# **Duplicate File Finder For Mac.**

# **Dupli**

**Bill Cheeseman**

 Take Control of Backing Up Your Mac, 5th Edition Joe Kissell,2024-02-19 Set up a rock-solid backup strategy so that you can restore quickly and completely, no matter what catastrophe arises. Version 5.0.1, updated February 19, 2024 Joe Kissell provides the advice you need to create a Mac backup strategy that protects your data and enables quick recovery. He compares backup software, services, and media to help you make the best choices. You'll learn to set up, test, and maintain backups, plus how to restore files after a calamity!n Creating and maintaining a solid backup plan is essential to anyone who uses a Mac, in order to prevent the loss of important data if disaster strikes—whether through hardware or software failure, theft, human error, or other mishap. In Take Control of Backing Up Your Mac, Fifth Edition, tech expert Joe Kissell explains how to design a sensible backup strategy, choose and configure the best backup hardware and software for your needs, and understand how to make your backups as painless as possible. His advice is equally useful to those who have never had a backup system and those whose backup systems are in need of an update. The book delves into the challenges presented by recent versions of macOS, M-series

Macs, and the ever-changing landscape of Mac backup hardware, software, and cloud services. It explains what you need to know about bootable (and non-bootable) duplicates, backup media, and disk formats, as well as recent changes in Time Machine and the weird world of APFS snapshots. It also shows you how to include in your backups files and folders that are stored in the cloud, even if there's no local copy of them. Using this book, you'll learn how to: • Design (or update) the ideal backup system: If you're starting from scratch, you'll find all the information necessary to assemble a reliable and easy-to-use backup system. If you're updating an existing system, you'll learn about what's new in hardware, software, and online services that might affect the way you back up your Mac in the future. • Choose backup software: Apple's Time Machine is both free and easy to use, but it's not the best choice for everyone, and even if you do use Time Machine, you'll certainly want to supplement it with other tools. You'll learn about key features to look for in a backup app and find tips on using several popular tools. You'll also discover the pros and cons of cloud backup services, and get help choosing the right one. (An online appendix covers dozens of apps and services.) • Shop for hardware: Depending on your needs and goals, you may need one

or more external SSDs or hard drives, but the range of options (sizes, interfaces, speeds, and more) can be bewildering. Joe helps you find the best backup hardware, whether it's individual SSDs or hard drives, RAIDs, NAS devices, or other options. • Make and maintain backups: Once you've selected hardware and software, you'll need to know how to make your first backup, set up your backups to run unattended, and test them regularly to make sure they're working as they should. This includes both versioned backups (which contain old file versions and deleted files) and—for some users—bootable or non-bootable (data-only) clones. And, you'll learn about strategies for keeping extra backups offsite. • Operate Time Machine: If you choose Time Machine for versioned backups, you'll learn how to back up and restore individual files, app-specific data (such as contacts), and even an entire disk. You'll also discover why and how to encrypt Time Machine backups, how APFS snapshots work (inside and outside Time Machine), and what to do if Time Machine misbehaves. • Deal with unusual backup needs: If you deal with exceptionally large files (such as audio and video files), spend a lot of time on the road away from your usual backup hardware, run Windows on your Mac, or rely on cloud services to store essential data, you'll want to take extra (or different) steps to make sure everything is safely backed up. You'll also learn various approaches to backing up and restoring data from Apple's Notes app. • Manage your media: What happens when a backup drive fills up, or becomes so old that you worry about its future reliability? What if you want to archive older files for posterity, but not necessarily maintain them as part of your daily backups? Joe explains how to deal with media management tasks such as these. • Recover lost data: Backing up data can be easy, but restoring it is often more challenging. When you discover that data is missing—whether due to a disk error, theft, or a simple mistake—you need to know the exact steps needed to recover it and get back to work as soon as possible.

Mac OS X Tips, Tricks & amp; amp; Fixes Imagine Publishing,

Mac Maintenance Tips & amp; amp; amp; amp; amp; Tricks Imagine Publishing,

 **macOS Sonoma For Dummies** Guy Hart-Davis,2023-10-20 Make friends with macOS Sonoma thanks to simple, Dummiesstyle instructions macOS Sonoma For Dummies is the go-to guide for finding your way around Apple's laptop and desktop operating system. For first-time Mac owners and longtime Apple afficionados alike, this book covers the essentials you need to navigate macOS

Sonoma with ease. Get a guided tour of the latest updates to macOS widgets, improved video conferencing features, updated privacy and security help, and all the classic features of the software that powers MacBook, iMac, and Mac computers. With easy-to-follow instructions and crystal-clear illustrations, this Dummies guide makes you macOS proficient in no time—even if you've never used a Mac computer before. Learn the ins and outs of macOS Sonoma for desktop and laptop computers Discover valuable shortcuts, tips, and tricks for troubleshooting Organize your files and ensure data security Customize your computer so you can get things done faster If you're looking for a user-friendly tutorial on using macOS Sonoma and making the most of the latest updates, you can't go wrong with macOS Sonoma For Dummies.

 OS X Mountain Lion Bible Galen Gruman,2012-08-16 The complete guide to Mac OS X, fully updated for the newest release! The Mac's solid, powerful operating system and the exploding popularity of iOS devices are fueling a strong increase in market share for Apple. Previous editions of this book have sold more than 75,000 copies, and this new edition is fully updated with all the exciting features of OS X Mountain Lion, including Game Center, Messages, and Notifications. Written by industry expert Galen

Gruman, it covers all the basics and then delves deep into professional and higher-end topics, making it the one book you need to succeed with Mac OS X. Mac sales are booming, and those who are just getting started with a Mac need the detailed coverage in this guide Includes tips, tricks, and advanced information for those ready to step up to the next level with their Macs With both basic coverage and more in-depth explorations of professional and advanced features, this book is ideal for both Mac newcomers and veterans who want to master all the functionality of the new system Mac OS X Bible is the comprehensive resource on using the newest version of Mac OS X and taking full advantage of its power.

 Mac OS X Tiger All-in-One Desk Reference For Dummies Mark L. Chambers,2005-06-03 Mac OS X Tiger is the sum of its parts, and there are a lot ofthem. What could be easier than to have a handy minibook coveringeach one, ready to answer your every question? If you're venturing into the Mac world for the first time,you've chosen a great time to make the move. And ifyou're switching to Tiger from an earlier Mac OS,you'll be eager to get going as quickly as possible. Either way, you'll love the convenience of Mac OS X TigerAll-In-One Desk Reference For

Dummies. You'll findsections devoted to Basic Mac OS X Customizing and sharing your Mac Mac's digital hub—iTunes, iMovie, iPhoto, iDVD,QuickTime, and GarageBand The Internet (AppleMail, iChat AV, iDisk, and more) Networking, including Bluetooth, AppleTalk, and AirportExtreme Expanding your system with cool hardware and software Some advanced stuff, like hosting a Web site and buildingcustom applications Each self-contained chapter discusses a specific feature,application, connection, or cool thing about Mac OS X. You canstart at the beginning, or dive right into the things you most wantto explore. For example, you can Discover how to find anything, anywhere on your system, withSpotlight Set up a wireless network Use iDisk to back up your important files Edit or create your own DVDs, CDs, and movies Keep in touch with others through the cool iChat AVapplication Get step-by-step instructions that make using OS X Tiger asmuch fun—and as productive—as it's meant tobe Because everything's handy and neatly organized, you'll find Mac OS X Tiger All-In-One Desk Reference ForDummies is the reference book you'll want to keep rightnext to your Mac. You'll refer to it many times over, and beglad you did!

**Mac OS X Lion Bible** Galen Gruman,2011-08-04 A

comprehensive guide to all aspects of Mac's newest operating system, OS X Lion The latest Mac operating system takes full advantage of the latest multi-touch trackpads, the new App Store for the desktop, and a host of upgrades that incorporate some of the best elements of the iPad experience. This book covers every new feature as well as all the basic Mac information for every level of expertise. Beginners will learn all about Mac OS X Lion and how to use it, while more advanced users can delve into tips, tricks, and higher-end professional information. Looks at Mac OS X Lion, the latest version of the Mac operating system, and its features that bring Mac power together with iPad convenience Offers comprehensive coverage of all the new features in depth, including multi-touch trackpad gestures, the App Store for Mac, Mission Control, and more Includes basic coverage to give beginners a thorough understanding of the Mac OS, plus advanced information for those who want professional tips, tricks, guidance, and much more Written by a recognized Apple expert and frequent contributor to Macworld Mac OS X Lion Bible gives beginners a sound foundation in the new Mac operating system and provides experienced users with the information to take their skills to the next level.

 Take Control of Apple Mail, 6th Edition Joe Kissell,2024-01-18 Master Mail in macOS, iOS, and iPadOS! Version 6.1, updated January 18, 2024 Use Apple Mail more effectively! Email expert Joe Kissell explains what's new with Mail for macOS, iOS, and iPadOS, and how to best set up your Gmail, iCloud, IMAP, and Exchange accounts. He then shows you how to take Mail to the next level with plugins and automation, manage your incoming email, customize Mail, and solve common problems. Take Control of Apple Mail is your complete guide to Apple's Mail app. In this book, Joe explains core concepts like special IMAP mailboxes and email archiving, reveals Mail's hidden interface elements and gestures, and helps with common tasks like addressing and adding attachments. He also offers tips on customizing Mail, including a nifty chapter on how simple plugins and special automation can dramatically improve the way you use Mail. Joe also covers finding that message in the haystack with Mail's natural-language search, improving the messages you send, how digital signatures and encryption work in Mail, and—perhaps most important—an awardwinning strategy for avoiding email overload. You'll quickly find the information that's most important to you, including: • Key changes in Mail for Sonoma, Ventura, iOS 17/iPadOS 17, and iOS

16/iPadOS 16, such as automated handling of two-factor verification codes, link tracking protection, discontinuation of plugin support in favor of extensions, unsending messages, scheduling messages to send later, following up on messages awaiting replies, reminding yourself about important messages in your Inbox, getting notifications for missing attachments and recipients, and more • How to take advantage of the new Mail privacy features Mail Privacy Protection and Hide My Email • Getting through your email faster with gestures • Using advanced search techniques to find filed messages • Using third-party add-ons to significantly enhance how you use Mail • The whys and hows of sending attachments • Using markup features to embellish, and even sign, outgoing attachments • Defeating spam with the Junk Mail filter—and what to do if you need more firepower • Understanding special mailboxes like Sent, Drafts, and Junk • Using notifications to stay apprised of incoming messages • Taking charge of email organization with rules and other measures • Backing up and restoring email • Importing email from other apps, older versions of Mail, or another Mac • Deciding whether you should encrypt your email, along with detailed, real-world steps for signing and encrypting messages • Taking Mail to the next level with AppleScript and Automator • Key

skills for using Mail in iOS and iPadOS, such as working with incoming and outgoing messages, using attachments, and configuring accounts • Fixing problems: receiving, sending, logging in, bad mailboxes, and more Although this book primarily covers Mail in Sonoma, Ventura, Monterey, Big Sur, Catalina, Mojave, iOS 17/iPadOS 17, and iOS 16/iPadOS 16, the majority of it is also applicable to earlier versions.

 **The Ultimate Backup Guide** Jeff Blum,2023-05-20 \*\*\* NEW EDITION: UPDATED MAY 2023 \*\*\* You've probably been hearing a lot about data backup these days, thanks to the increasing popularity of services like Dropbox, Google Drive, OneDrive, Carbonite, etc. This guide—the result of months of research and writing—will cover all of those and much more. While at first glance backup seems like a straightforward topic, it can be complicated by the following common situations: - Having more data than you can fit on your computer - Using multiple computers that need access to the same files - Making some files accessible on the Web for times when you can't use your own computer - Syncing and accessing some files with your mobile devices (phones, tablets) - Protecting yourself from a major system crash, theft or disaster - Keeping copies of different versions of some files - Syncing or

backing up only selected files instead of everything My goal is to help you understand everything you need to know about protecting your data with backups. I will also show you how to sync your files across all your computing devices and how to share selected files or collaborate with others. At its core, this is a technology guide, but securing your digital data is about more than just technology. Thus, I will provide a unique framework to help you organize and more easily work with your data. You will learn how to match different techniques to different data types and hopefully become more productive in the process. I have tried to make this guide complete, which means it must appeal to the tech-savvy and technophobe alike. Thus, you will read—in simple terms—about the different types of backup (full, incremental, differential, delta), cloud services, how to protect your files with encryption, the importance of file systems when working with different types of computers, permanently assigning drive letters to external drives, and other useful tips. In many sections of the guide I present a fairly complete listing of backup and syncing tools and services. I do this to be thorough and for those who may have special needs or an above-average interest in the topic. However, I recognize you will most likely be more interested in personal suggestions than a full

listing of choices which will require time to investigate. Accordingly, I highlight the tools I have used and recommend. Moreover, I lay out my complete backup and syncing system, which you are free to copy if it suits you. Note: I am a Windows user and this bias shows in parts of the guide. Most of the concepts are independent of operating system, and many of the recommended programs are available for Macs as well as Windows, but some details (e.g., the discussion of Windows Libraries) and some highlighted software and services, are Windows-only. I think if you are a Mac user you are already used to this common bias, but I wish to make it clear before you decide to read this guide.

 How to Do Everything with Your iMac, 4th Edition Todd Stauffer,2004-05-20 Perform word processing, movie editing, financial planning, database management, Internet surfing, Web page creation, or countless other tasks more simply and quickly than you might have thought possible. Let this thorough, friendly resource show you how! Coverage includes iBook, and all the new features of Mac OS X Panther such as Finder, Expose, iChatAV, Mail, FileVault, Fast-User Switching, Preview, Built-in Faxing, and more.

iPod & iTunes Portable Genius Jesse D. Hollington,2009-03-16

As the hottest tech phenomenon of the past decade, the Apple iPod boasts tens of millions of units sold--and that number keeps growing In addition, more than 3 billion songs have been purchased from the iTunes store, making iTunes the third largest music retailer in the U.S. With this book, Apple enthusiasts discover techniques to get the most from products like the video iPod, iPod shuffle, and the new iPod touch, to name a few Offers hip tips on behind-the-scenes secrets for maximizing the features of iPod and iTunes Essential information gets readers quickly grooving with iTunes

 The iPod and iTunes Pocket Guide Christopher Breen,2009-12-09 Here is the essential companion to the latest iPod digital music players and iTunes 9. iPod users want to start using their devices as soon as they get their hands on them, and this guide shows them how. This book covers three models: iPod nano, iPod classic, and iPod shuffle and shows you how to: Import songs into iTunes, assemble playlists on your own or using the iTunes Genius, and burn CDs. Find music, movies, HD TV shows, videos, games, and audiobooks in the iTunes Store and see recommendations, discover new artists, and send gift certificates. Use your iPod to keep contacts, view events, and store files. Make

your iPod even more useful (and awe your friends) with fascinating tips and tricks. Fix common problems and learn what to do in you can't fix them yourself.

 MacMost.com Guide to Switching to the Mac Gary Rosenzweig,2009-09-25 Switching to the Mac? Awesome! You've got company—lots of it! And with this book, you've got help, too... all the help you'll ever need! MacMost.com founder Gary Rosenzweig quickly gets you comfy with your new Mac, demonstrates the "Mac way" to perform every common Windows task, and shows how to do more with Macs than you ever could in Windows... way more! It's all here-everything from choosing the right Mac to creating your own videos and DVDs. Rosenzweig covers the latest Macs and the new Mac OS X 10.6 Snow Leopard operating system. Best of all, he focuses on what today's computer users need to know, including loads of coverage of using your Mac on the Web. Every Mac switcher needs a friendly Mac expert to show them the ropes. With this book, you've got yours! Discover what's different about your Mac's hardware and software—and what's similar, too Navigate the Finder and learn how Mac files are organized Make the most of the Mac's built-in applications Move your stuff from your PC to your new Mac Use Safari, Mac's great

built-in Web browser Set up Mac email, instant messaging, and audio and video chatting Share, back up, and archive your files Choose and use Mac business and productivity applications Organize your music and buy new songs with iTunes Import, manage, edit, and share your photos Create awesome videos with iMovie, QuickTime, and iDVD Run Windows on your Mac, if you must Keep your Mac up to date and running smoothly

 Understanding Hard Disk Management on the Macintosh J. Russell Roberts,1989 The most valuable work of its kind to date, this is an insightful and accessible guide to hard disk usage for all Macintosh computers. Will have special appeal to business users with its examples and language that reflect a business point of view.

 iMac For Dummies Mark L. Chambers,2012-06-11 The bestselling guide to the ultimate all-in-one computer—now updated and revised throughout! If you're looking for speed, performance, and power, the iMac is the ultimate all-in-one computer. From its superior performance, powerful operating system, and amazing applications, the iMac is one awesome machine, and the fun, friendly, and approachable style of iMac For Dummies is an ideal way to get started with the basics. You'll learn the fundamentals of

the iMac including setting up and customizing your iMac and the software that comes with it, importing files from your old computer, sending and receiving e-mail, video calling, and more. Covers the latest iMac hardware, Mac OS X Lion, iCloud, and the Mac App Store Shows you how to surf the web with Safari and keep in touch by e-mail and FaceTime video calling Details how to find and download music, videos, TV shows, and more from the iTunes Store Gets you up to speed with the newest versions of iLife and iWork Walks you through storing and organizing digital photos, music, and other multimedia Explains how iCloud keeps everything, from your music to your documents, in sync Delves into creating a multi-user iMac and connecting to a wireless network Reviews troubleshooting tips and tricks Shows you how to automate mundane tasks With iMac For Dummies, 7th Edition, you'll be able to proclaim, iKnow in no time!

 Special Edition Using Mac OS X, V10.3 Panther Brad Miser,2004 The Panther release of Mac OS X continues the development of the Macintosh operating system. Mac OS X has become the dominant OS on the Macintosh platform and is currently the default OS on all new Macintosh computers. Mac OS X is a complex and powerful operating system for which no

documentation is provided by Apple outside of the Apple Help system, which contains very limited information. Special Edition Using Mac OS X Panther provides the in-depth, wide ranging coverage that enables Mac users to get the most out of the operating system and included tools. This book explains how to get the most out of the core OS, including the Finder, desktop, and system customization. The book also shows readers how to use OS X's Internet applications for email, Web surfing, and .mac for publishing content on the Net. One of the book's major strengths is the extensive coverage of iTunes, iPhoto, iDVD, and iMovie. QuickTime and QuickTime Pro are also covered. The book helps readers understand and configure the technologies to expand their systems.

#### **Software and CD-ROM Reviews on File** ,1999

 MacBook For Dummies Mark L. Chambers,2024-06-12 Discover the best tips and tricks for using your new Mac laptop For years, MacBook For Dummies has been making it easy to learn new technology. This new edition keeps the easy-to-follow instructions coming. Learn the basics of customizing your Dock and using desktop widgets. Then, figure out how to go on the internet, stream music, send instant messages, and more. Expert author

Mark Chambers will show you how to navigate the macOS operating system and personalize your MacBook to your liking. And you'll learn your way around features like Stage Manager, Continuity Camera, SharePlay, and Handoff. Is this your first new computer in a while? MacBook For Dummies gives you the rundown on how to exist without an internal DVD drive. Whether you're a newbie or a Mac veteran looking for insider tips, this is the quick start guide for you. Learn the features and productivity tools from macOS Stay protected by making the most of the built-in Mac security features Organize your life with Mac's multitasking feature, Stage Manager Discover how to stream music, edit videos, and share media content online MacBook beginners and upgraders alike will graduate to power users of the MacBook Pro and MacBook Air models, thanks to this trusted Dummies title.

 **Digital Photography** Ken Milburn,2004 In this absorbing book by professional photographer Milburn, a multitude of expert advice is offered to those who are ready to move to the next level of digital photography and digital image processing. Rather than discussing photography principles, the book focuses on workflow: time-tested, step-by-step procedures based on hard-nosed experience by and for genuine practitioners of the art.

#### 0-596-00547-4\$44.95 / O'Reilly & Associates

 **Cocoa Recipes for Mac OS X** Bill Cheeseman,2010-04-26 Completely revised edition, now covering Snow Leopard! Springing from the original Vermont Recipes Web site, where many of today's Cocoa developers got their start, Cocoa Recipes for Mac OS X, Second Edition is a programming cookbook that shows you how to create a complete Mac OS X application. In this updated edition, author Bill Cheeseman employs a practical, step-by-step method for building a program from start to finish using the Cocoa frameworks. He begins by creating the project using Xcode and designing and building the user interface with Interface Builder, and then he fills in the details expected of any working application, such as managing documents and windows, setting up the main menu, and configuring controls. Later recipes show you how to add important features such as a preferences window, printing, a Help book, and AppleScript support. The book concludes with a discussion of deployment of your finished product and steps you can take to explore additional features. Equipped with the expertise and real-world techniques in this book, programmers with some knowledge of C and Objective-C can quickly master the craft of writing Cocoa programs for Mac OS X. Written for C and ObjectiveC programmers who want to tap the extraordinary power and flexibility designed into the Cocoa frameworks, as well as for experienced Cocoa developers looking to extend their skills. By following the book's recipes for creating a complete Cocoa application, readers can retrace the same steps to write any document-based Cocoa program. Includes the latest techniques for writing Cocoa applications for Mac OS X v10.6 Snow Leopard. Project source files are available on the Web at www.peachpit.com/cocoarecipes.

Embark on a transformative journey with is captivating work, **Duplicate File Finder For Mac. Dupli** . This enlightening ebook, available for download in a convenient PDF format PDF Size: , invites you to explore a world of boundless knowledge. Unleash your intellectual curiosity and discover the power of words as you dive into this riveting creation. Download now and elevate your reading experience to new heights .

**Table of Contents Duplicate File**

## **Duplicate File Finder For Mac. Dupli**

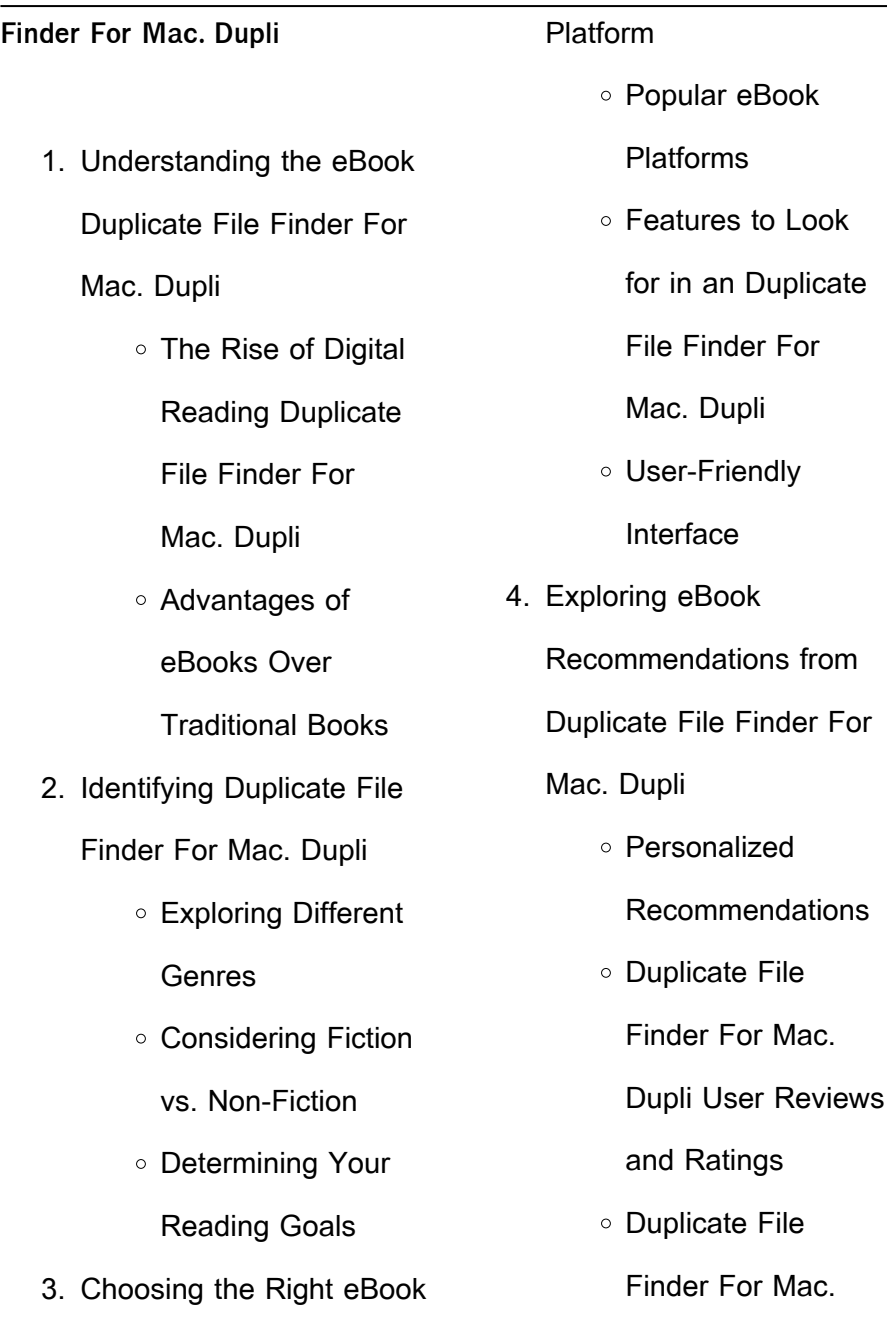

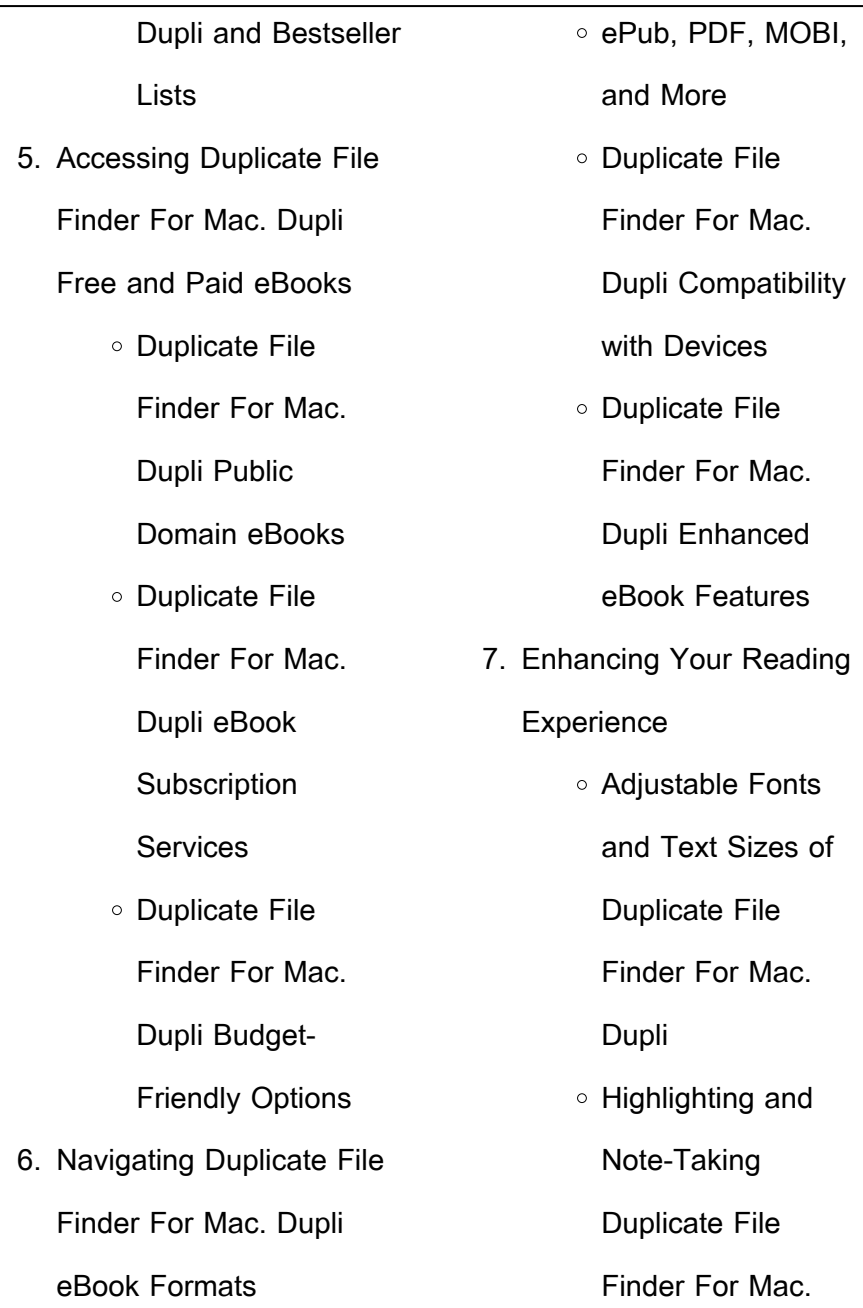

# **Duplicate File Finder For Mac. Dupli**

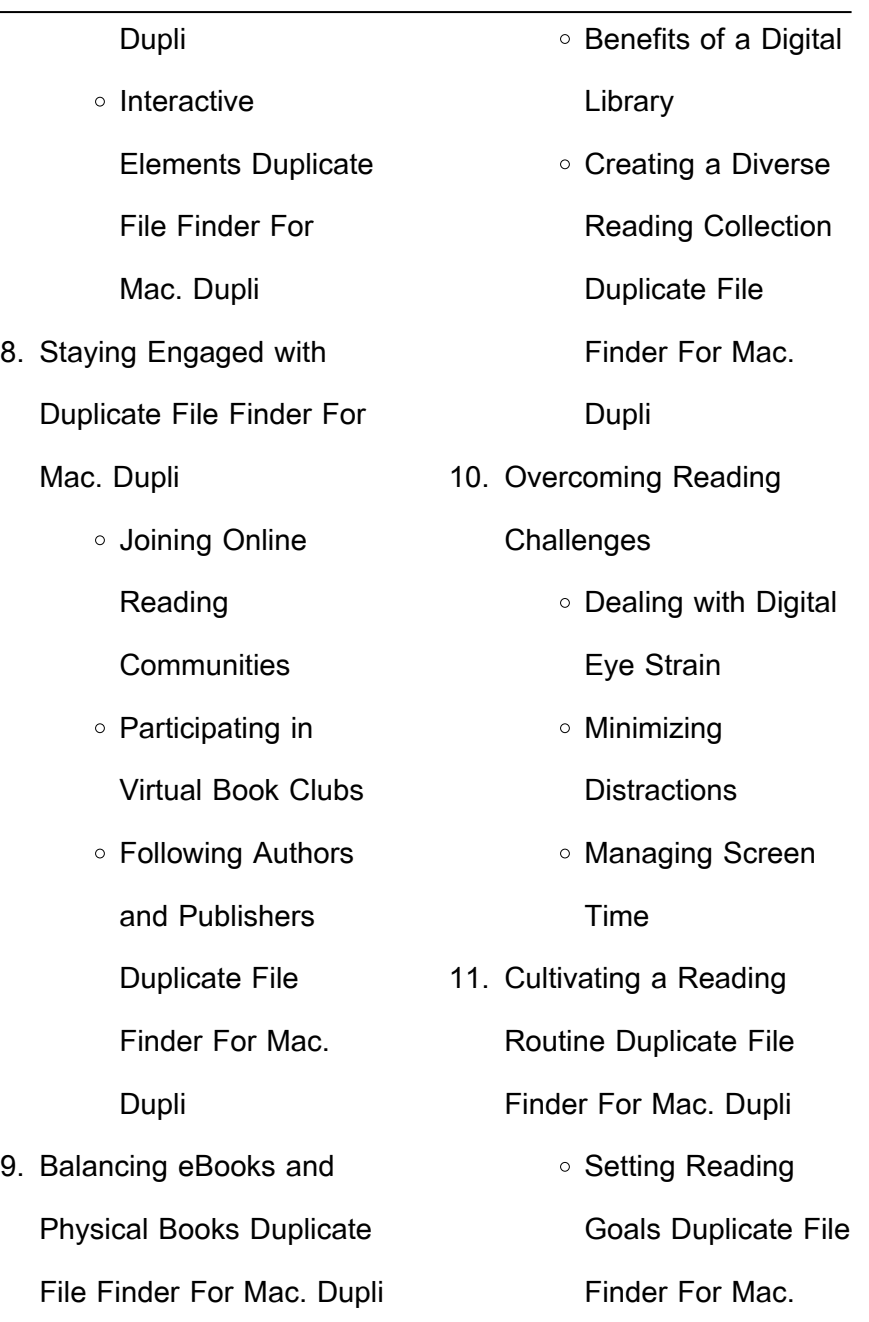

## **Duplicate File Finder For Mac. Dupli**

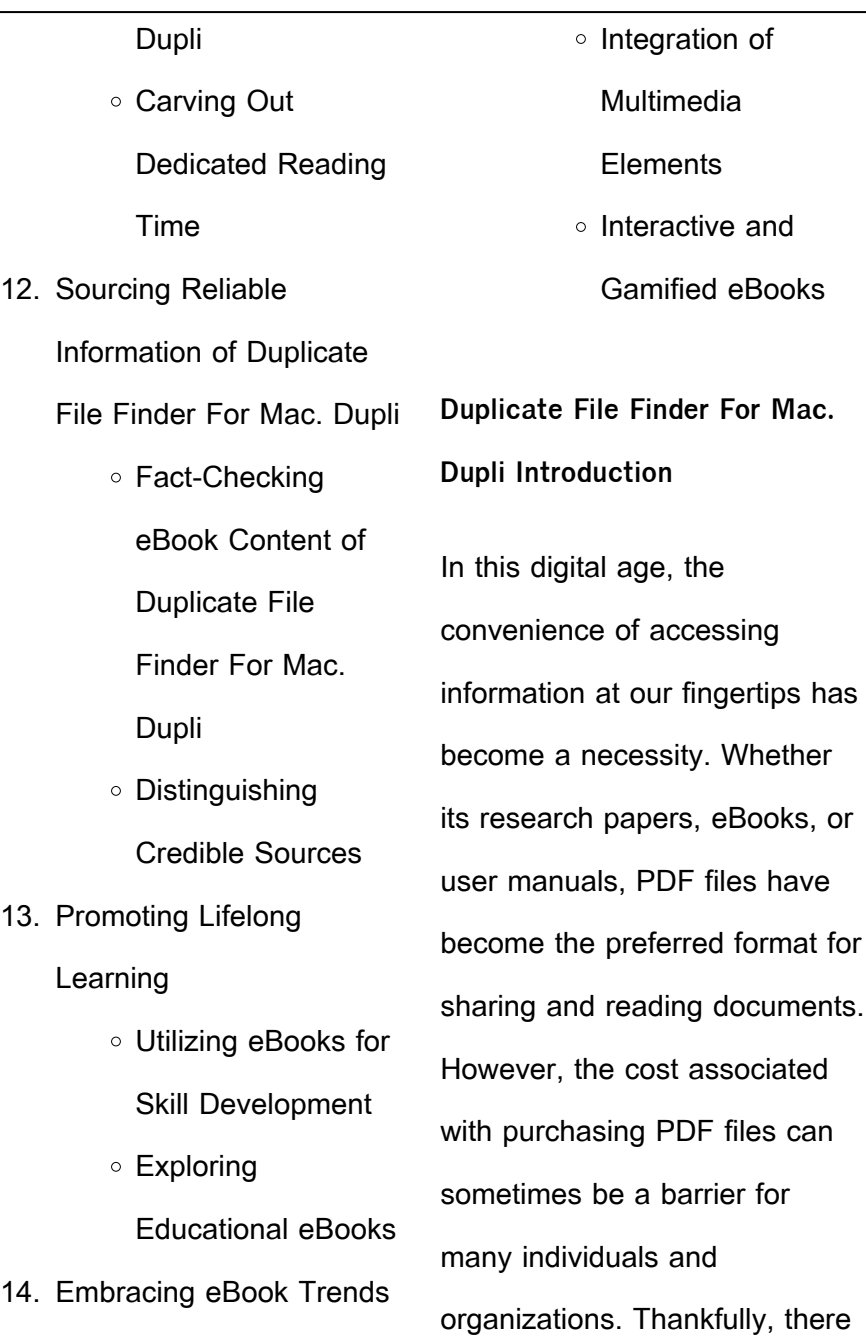

are numerous websites and platforms that allow users to download free PDF files legally. In this article, we will explore some of the best platforms to download free PDFs. One of the most popular platforms to download free PDF files is Project Gutenberg. This online library offers over 60,000 free eBooks that are in the public domain. From classic literature to historical documents, Project Gutenberg provides a wide range of PDF files that can be downloaded and enjoyed on various devices. The website is user-friendly and allows users to search for specific titles or browse through different categories. Another reliable

**Duplicate File Finder For Mac. Dupli** platform for downloading Duplicate File Finder For Mac. Dupli free PDF files is Open Library. With its vast collection of over 1 million eBooks, Open Library has something for every reader. The website offers a seamless experience by providing options to borrow or download PDF files. Users simply need to create a free account to access this treasure trove of knowledge. Open Library also allows users to contribute by uploading and sharing their own PDF files, making it a collaborative platform for book enthusiasts. For those interested in academic resources, there are websites dedicated to providing

free PDFs of research papers and scientific articles. One such website is Academia.edu, which allows researchers and scholars to share their work with a global audience. Users can download PDF files of research papers, theses, and dissertations covering a wide range of subjects. Academia.edu also provides a platform for discussions and networking within the academic community. When it comes to downloading Duplicate File Finder For Mac. Dupli free PDF files of magazines, brochures, and catalogs, Issuu is a popular choice. This digital publishing platform hosts a vast collection of publications from around the

**Duplicate File Finder For Mac. Dupli** world. Users can search for specific titles or explore various categories and genres. Issuu offers a seamless reading experience with its user-friendly interface and allows users to download PDF files for offline reading. Apart from dedicated platforms, search engines also play a crucial role in finding free PDF files. Google, for instance, has an advanced search feature that allows users to filter results by file type. By specifying the file type as "PDF," users can find websites that offer free PDF downloads on a specific topic. While downloading Duplicate File Finder For Mac. Dupli free PDF files is convenient, its important to note

that copyright laws must be respected. Always ensure that the PDF files you download are legally available for free. Many authors and publishers voluntarily provide free PDF versions of their work, but its essential to be cautious and verify the authenticity of the source before downloading Duplicate File Finder For Mac. Dupli. In conclusion, the internet offers numerous platforms and websites that allow users to download free PDF files legally. Whether its classic literature, research papers, or magazines, there is something for everyone. The platforms mentioned in this article, such as Project Gutenberg, Open Library,

**Duplicate File Finder For Mac. Dupli** Academia.edu, and Issuu, provide access to a vast collection of PDF files. However, users should always be cautious and verify the legality of the source before downloading Duplicate File Finder For Mac. Dupli any PDF files. With these platforms, the world of PDF downloads is just a click away.

**FAQs About Duplicate File Finder For Mac. Dupli Books What is a Duplicate File Finder For Mac. Dupli PDF?** A PDF (Portable Document Format) is a file format developed by Adobe that preserves the layout and formatting of a document, regardless of the software, hardware, or operating system used to view or print it. **How do I create a Duplicate File Finder For Mac. Dupli PDF?** There are several ways to create a PDF: Use software like Adobe Acrobat, Microsoft Word, or Google Docs, which often have built-in PDF creation tools. Print to PDF: Many applications and operating systems have a "Print to PDF" option that allows you to save a document as a PDF file instead of printing it on paper. Online converters: There are various online tools that can convert different file types to PDF. **How do I edit a Duplicate File Finder For Mac. Dupli PDF?**

**Duplicate File Finder For Mac. Dupli** Editing a PDF can be done with software like Adobe Acrobat, which allows direct editing of text, images, and other elements within the PDF. Some free tools, like PDFescape or Smallpdf, also offer basic editing capabilities. **How do I convert a Duplicate File Finder For Mac. Dupli PDF to another file format?** There are multiple ways to convert a PDF to another format: Use online converters like Smallpdf, Zamzar, or Adobe Acrobats export feature to convert PDFs to formats like Word, Excel, JPEG, etc. Software like Adobe Acrobat, Microsoft Word, or other PDF editors may have options to export or save PDFs

**Duplicate File Finder For Mac. Dupli** in different formats. **How do I password-protect a Duplicate File Finder For Mac. Dupli PDF?** Most PDF editing software allows you to add password protection. In Adobe Acrobat, for instance, you can go to "File" -> "Properties" -> "Security" to set a password to restrict access or editing capabilities. Are there any free alternatives to Adobe Acrobat for working with PDFs? Yes, there are many free alternatives for working with PDFs, such as: LibreOffice: Offers PDF editing features. PDFsam: Allows splitting, merging, and editing PDFs. Foxit Reader: Provides basic PDF viewing and editing capabilities. How do I compress a PDF file? You can use online tools like Smallpdf, ILovePDF, or desktop software like Adobe Acrobat to compress PDF files without significant quality loss. Compression reduces the file size, making it easier to share and download. Can I fill out forms in a PDF file? Yes, most PDF viewers/editors like Adobe Acrobat, Preview (on Mac), or various online tools allow you to fill out forms in PDF files by selecting text fields and entering information. Are there any restrictions when working with PDFs? Some PDFs might have restrictions set by their creator, such as password protection, editing restrictions, or print restrictions. Breaking these

restrictions might require specific software or tools, which may or may not be legal depending on the circumstances and local laws.

**Duplicate File Finder For Mac. Dupli :**

microprocessor of embedded system mcq quiz electrical exam - Dec 04 2021

microprocessor and embedded systems final exam answers - Mar 07 2022 web apr 28 2022 get microprocessor of embedded system multiple choice questions mcq quiz with answers and detailed solutions

**Duplicate File Finder For Mac. Dupli** download free microprocessor of microprocessor and embedded systems final exam answers - Jan 05 2022 **microprocessor and embedded systems ee309** - Dec 16 2022 web jun 17 2023 microprocessor and embedded systems final exam answers microprocessor and embedded systems final exam answers the intel 250 top mcqs on architecture of embedded systems and - Aug 12 2022 web ece department microprocessor and embedded systems final exam answers microprocessor and embedded

**Duplicate File Finder For Mac. Dupli** systems final exam answers microprocessor and mses final exam pdf information age computer - May 21 2023 web august 2 2021 by watelectronics this article lists 100 embedded systems mcqs for engineering students all the embedded systems questions answers given below microprocessor and embedded systems final exam answers - Sep 13 2022 web embedded systems multiple choice questions on processor of embedded system 1 which one of the following offers cpus as integrated memory or peripheral interfaces **100 embedded systems multiple choice questions** - Apr 20 2023 web ece 1175 embedded systems design sample exam questions note these sample questions are only used to demonstrate the form of questions that may appear in the 250 top mcqs on processor of embedded system and answers - Jun 10 2022 web jun 8 2023 we remunerate for microprocessor and embedded systems final exam answers and various books archives from secure4 khronos org 1 12 microprocessor **3 solved problems on embedded systems exam 1** - Feb 18 2023 web answer c clarification it is a signal which describes output

pulse on the instruction fetch cycle interrupt request input input output operation status memory refresh output are **microprocessor and embedded systems final exam answers** - May 09 2022 web apr 6 2023 microprocessor and embedded systems final exam answers and numerous ebook collections from fictions to scientific research in any way along with **250 top mcqs on microprocessor of embedded system and** - Nov 15 2022 web b 8086 and 80286 c 8051 and 8088 d 8051 and 8086 answer b clarification 80286 is based on the architecture of 8086 so both the processors

**Duplicate File Finder For Mac. Dupli** have the same set of solved final exam advanced microprocessor systems design - Jul 23 2023 web mar 18 2009 2 questions with answers microprocessor systems final examination cpeg 222 advanced design examples design automation of embedded systems **final exam may 11 2017 university of oklahoma** - Jan 17 2023 web q 1 suppose the initial physical address of a segment register is given by 5 of41 a02eh determine the physical address base and final address of that segment register of 8086 ece 1175 embedded systems design sample exam questions

- Mar 19 2023 web ame 3623 real time embedded systems final exam may 11 2017 general instructions please wait to open this exam booklet until you are told to do so this examination eecs 498 006 practice final exam answers electrical - Sep 25 2023 web ii short answer 40 points 1 perhaps the first issue to resolve when designing an embedded system is figuring out what type of device you will use for your central **question papers microcontroller and embedded system 21cs43** - Aug 24 2023 web jun july 2018 question paper open and download few

seconds ago updated microcontroller and embedded system 21cs43 question papers embedded systems mcq multiple choice questions javatpoint - Jul 11 2022 web jul 23 2023 the correct answer is option 2 i e both ii and iii description digital pattern generators it replicates the function of a voltage signal with the highs and lows and microprocessor and embedded systems final exam answers - Nov 03 2021

**Duplicate File Finder For Mac. Dupli**

**microprocessor and embedded systems final exam answers** - Feb 06 2022 web eece 4520 microprocessor systems ii embedded systems

**Duplicate File Finder For Mac. Dupli** formerly 16 480 eece 4800 a  $recon$ *laurable system featuring* dynamically extensible **embedded systems mcq multiple choice questions** - Jun 22 2023 web dashboard my courses microprocessor systems and embedded software 042022 mki summative assessment mses final exam mses final exam instruction **cse 331 microprocessor interfacing and embedded systems** - Oct 14 2022 web embedded systems multiple choice question using this embedded systems mcq answers you can crack your college viva entrance test and interview with the **embedded systems mcq quiz objective question with answer** - Apr 08 2022 web right here we have countless books microprocessor and embedded systems final exam answers and collections to check out we additionally pay for variant types and les aventures de t choupi volume 3 t choupi ne ve pdf - Jan 03 2022 web les aventures de t choupi volume 3 t choupi ne ve 1 7 downloaded from uniport edu ng on october 9 2023 by guest les aventures de t choupi volume 3 t choupi ne ve **les aventures de t choupi volume 3 t choupi ne ve pdf** - Sep 11 2022

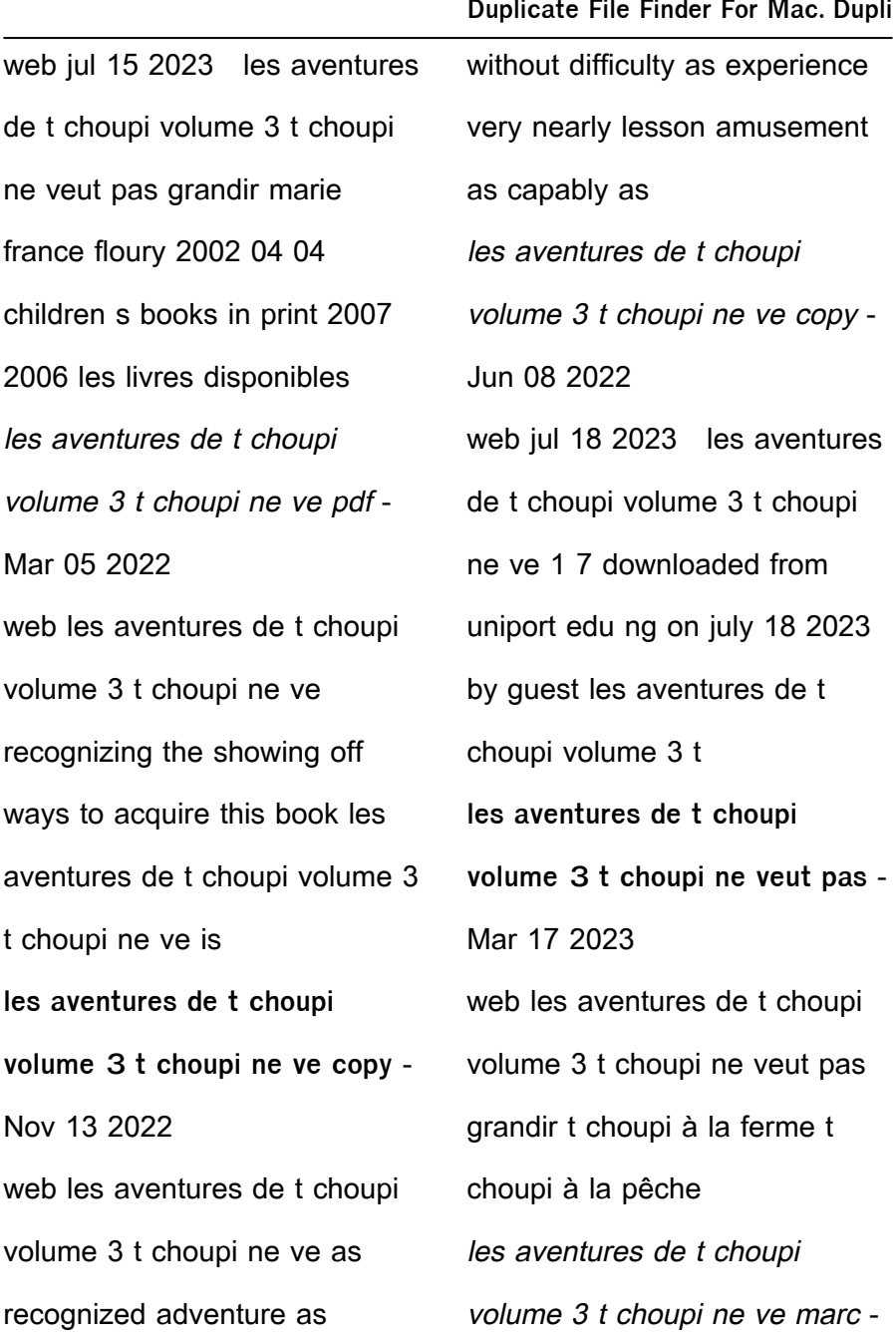

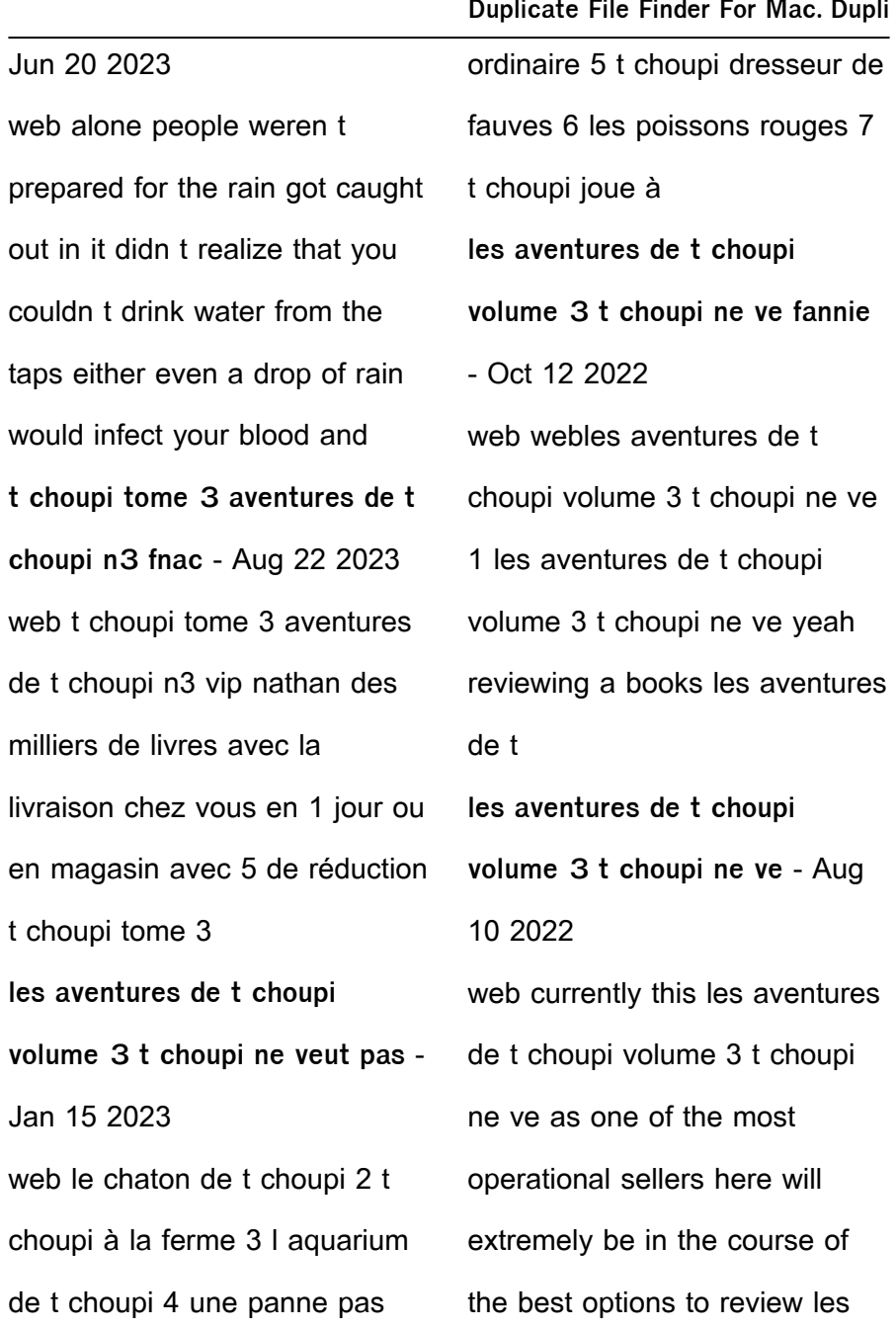

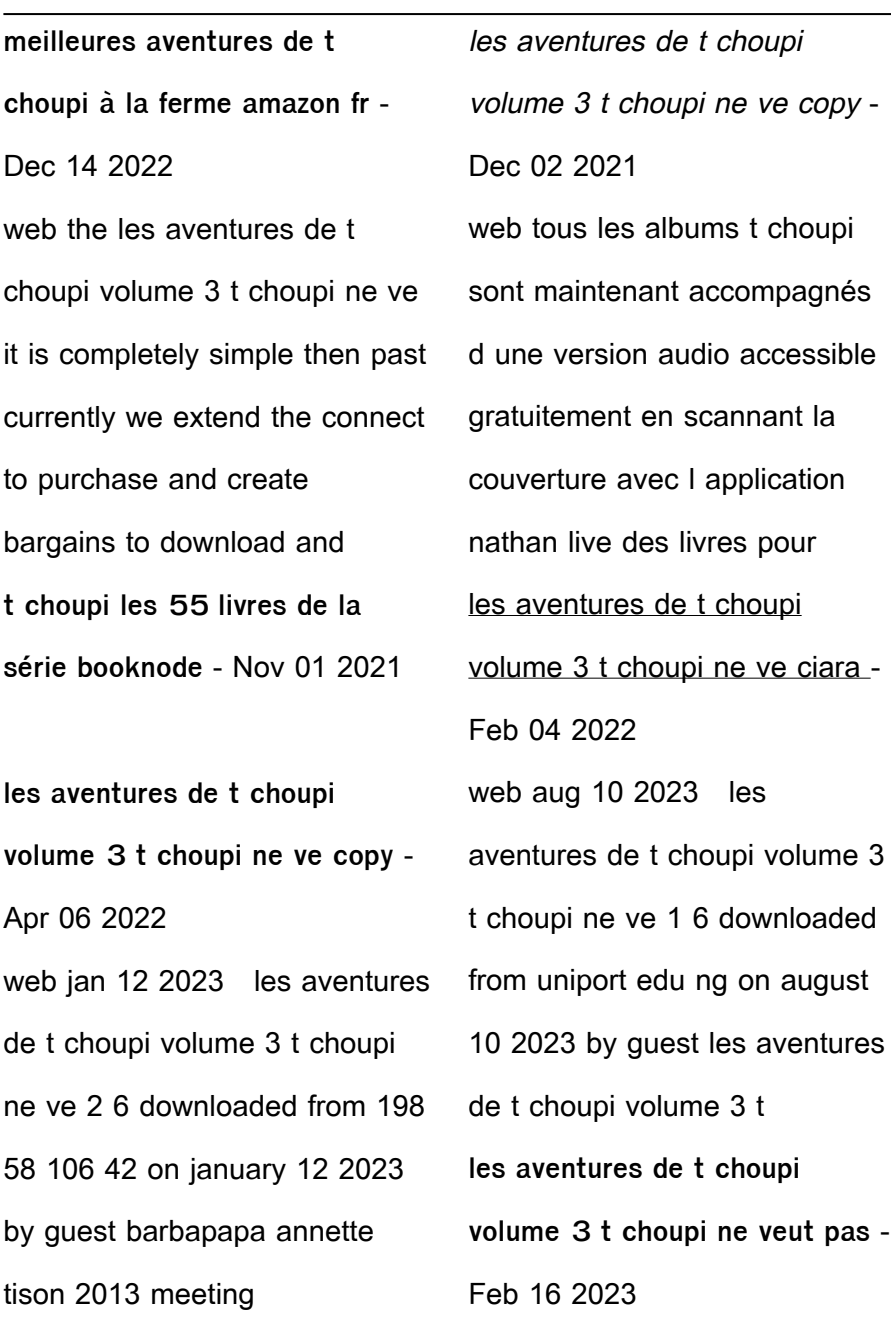

web auteur floury marie france isbn 9782092022771 Édition nathan jeunesse livraison gratuite expédiée en 24h satisfait ou remboursé les aventures de *holt geometry answers lesson 11 2023 esource svb* - Jan 25 2022

*holt geometry chapter 11 answers webster mei* - Feb 23 2022

web our resource for holt california geometry homework and practice workbook includes answers to chapter exercises as well as detailed information to walk you through the *holt mcdougal geometry chapter 11 worksheets learny kids* - Jul 31 2022

web holt geometry chapter 2 reasoning in geometry chapter exam free practice test instructions choose your answer to the question and click continue to see how you holt geometry practice and problem solving - Jul 11 2023 web holt geometry 11 3 sector area and arc length example finding arc length find each arc length fg give answers in terms of  $\Pi$  and rounded to the nearest hundredth 6 holt geometry online textbook help study com - Dec 04 2022 web study with quizlet and memorize flashcards containing terms like post 1 1 1 post 1 1 2 post 1 1 3 and more *get the free holt geometry*

**Duplicate File Finder For Mac. Dupli**

*chapter 11 form b answer key pdf* - May 29 2022 web holt geometry chapter 11 answers eventually you will totally discover a supplementary experience and ability by spending more cash still when realize you assume that you holt mcdougal larson geometry 0th edition textbook solutions - Jun 10 2023 web step by step solution step 1 of 1 parallelogram has four sides in which opposite sides are parallel therefore both pair of parallel sides of parallelogram can be called its bases holt geometry homework and practice workbook - Sep 13 2023

web find step by step solutions and answers to exercise 11 from holt geometry student edition 9780030358289 as well as thousands of textbooks so you can move forward get the free chapter 11 test b geometry answers form pdffiller - Oct 02 2022 web fill holt mcdougal geometry chapter 11 test answers edit online sign fax and printable from pc ipad tablet or mobile with pdffiller instantly try now chapter 11 1 solutions holt mcdougal larson geometry 0th - Apr 08 2023 web holt geometry homework and practice workbook 9780030780875 solutions and answers quizlet find step by

**Duplicate File Finder For Mac. Dupli**

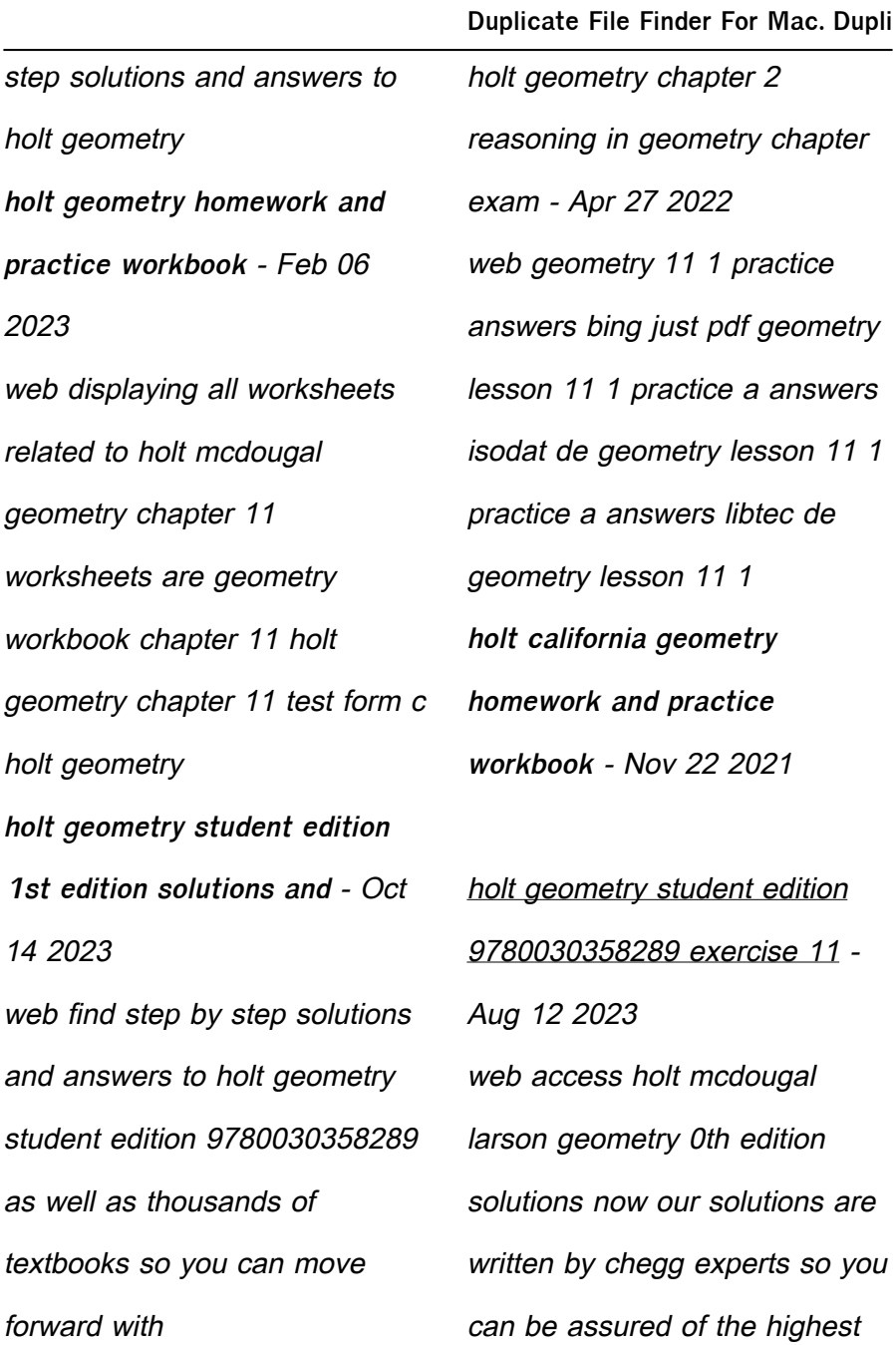

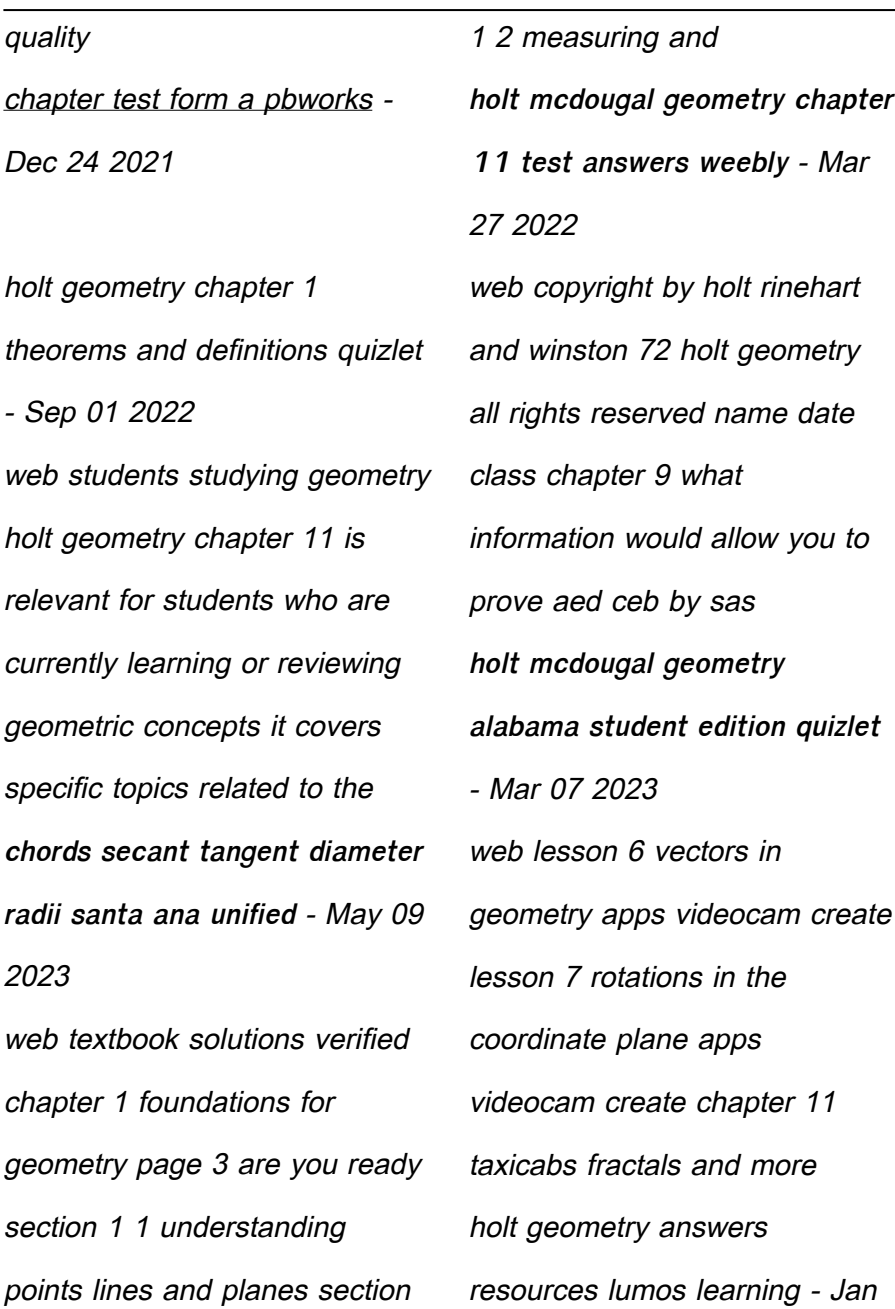

#### 05 2023

web we have managed to get easy for you to find a pdf books without any stress by storing or accessing holt geometry chapter 11 test form b books on your computer your have *holt mcdougal geometry chapter 11 worksheets k12 workbook* - Nov 03 2022 web displaying top 8 worksheets found for holt mcdougal geometry chapter 11 some of the worksheets for this concept are geometry workbook chapter 11 holt geometry *holt mcdougal geometry chapter 11 test answers pdffiller* - Jun 29 2022 web examget net while we re talking about related holt

**Duplicate File Finder For Mac. Dupli**

mcdougal geometry worksheet answer key below we can see specific variation photos add more information about Best Sellers - Books :: [system dynamics palm 2nd](https://www.freenew.net/primo-explore/publication/?k=system_dynamics_palm_2nd_edition_solution_manual.pdf) [edition solution manual](https://www.freenew.net/primo-explore/publication/?k=system_dynamics_palm_2nd_edition_solution_manual.pdf) [symmetrie in kunst natur und](https://www.freenew.net/primo-explore/publication/?k=Symmetrie_In_Kunst_Natur_Und_Wissenschaft_Ausstellungskatalog_Mathildenhhe_Darmstadt_1986_Komplett.pdf) [wissenschaft](https://www.freenew.net/primo-explore/publication/?k=Symmetrie_In_Kunst_Natur_Und_Wissenschaft_Ausstellungskatalog_Mathildenhhe_Darmstadt_1986_Komplett.pdf) [ausstellungskatalog](https://www.freenew.net/primo-explore/publication/?k=Symmetrie_In_Kunst_Natur_Und_Wissenschaft_Ausstellungskatalog_Mathildenhhe_Darmstadt_1986_Komplett.pdf) [mathildenhã¶he darmstadt 1986](https://www.freenew.net/primo-explore/publication/?k=Symmetrie_In_Kunst_Natur_Und_Wissenschaft_Ausstellungskatalog_Mathildenhhe_Darmstadt_1986_Komplett.pdf) [\[komplett\]](https://www.freenew.net/primo-explore/publication/?k=Symmetrie_In_Kunst_Natur_Und_Wissenschaft_Ausstellungskatalog_Mathildenhhe_Darmstadt_1986_Komplett.pdf) [system analysis and design by](https://www.freenew.net/primo-explore/publication/?k=System_Analysis_And_Design_By_Elias_M_Awad_Solution_Manual.pdf) [elias m awad solution manual](https://www.freenew.net/primo-explore/publication/?k=System_Analysis_And_Design_By_Elias_M_Awad_Solution_Manual.pdf) [suzuki c90 clymer manual](https://www.freenew.net/primo-explore/publication/?k=Suzuki-C90-Clymer-Manual.pdf) [swot analysis examples small](https://www.freenew.net/primo-explore/publication/?k=Swot_Analysis_Examples_Small_Business.pdf) [business](https://www.freenew.net/primo-explore/publication/?k=Swot_Analysis_Examples_Small_Business.pdf) [teaching jobs interview](https://www.freenew.net/primo-explore/publication/?k=teaching-jobs-interview-questions-and-answers.pdf) [questions and answers](https://www.freenew.net/primo-explore/publication/?k=teaching-jobs-interview-questions-and-answers.pdf)

[te koparapara an introduction to](https://www.freenew.net/primo-explore/publication/?k=Te-Koparapara-An-Introduction-To-The-Maori-World.pdf)

[the maori world](https://www.freenew.net/primo-explore/publication/?k=Te-Koparapara-An-Introduction-To-The-Maori-World.pdf)

[technodrive tmc 30 gearbox](https://www.freenew.net/primo-explore/publication/?k=technodrive_tmc_30_gearbox_manual.pdf)

[manual](https://www.freenew.net/primo-explore/publication/?k=technodrive_tmc_30_gearbox_manual.pdf)

**Duplicate File Finder For Mac. Dupli**

[surface water quality modeling](https://www.freenew.net/primo-explore/publication/?k=surface-water-quality-modeling-chapra-solutions.pdf)

[chapra solutions](https://www.freenew.net/primo-explore/publication/?k=surface-water-quality-modeling-chapra-solutions.pdf)

[surface area of prisms](https://www.freenew.net/primo-explore/publication/?k=Surface-Area-Of-Prisms-Worksheets.pdf)

**[worksheets](https://www.freenew.net/primo-explore/publication/?k=Surface-Area-Of-Prisms-Worksheets.pdf)**